## **6XV1830 CEH10**

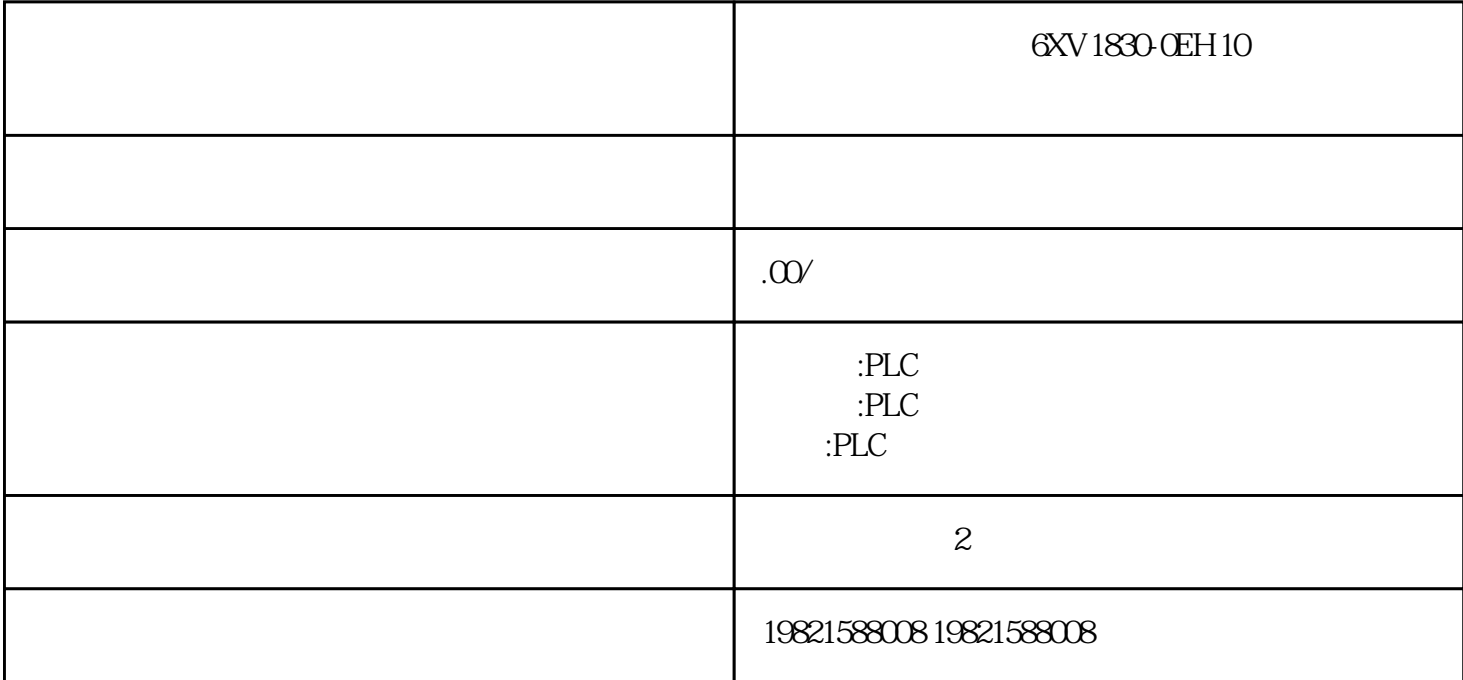

 $\blacksquare$ 

**SIEMENS** 

- 1 SIMATIC S7 PLC S7-200 S7-1200 S7-300 S7-400 ET-200
- 2 LOGO 230RC 230RCO 230RCL 24RC 24RCL
- 
- 
- 3 SITOP 24V DC 1.3A 2.5A 3A 5A 10A 20A 40A
- 
- 
- 
- 4 HMI TD200 TD400C K-TP OP177 TP177, MP277MP377,
- 
- **SIEMENS**
- 1 MICROMASTER MM420 MM430 MM440 G110 G120.

2、全数字直流调速装置 6RA23、6RA24、6RA28、6RA70、6SE70 系列

**SIEMENS** 

 $SINUMERIK:801$   $S(2S)$   $S(2D)$   $S(2D)SL$   $S(1D)$   $S(3D)$   $G(11U)$   $S(12D)$ 

184 , Ausgabe11/2016,A5E00432660-08 55.1  $\sim$  1.  $\sim$  2.  $\sim$  0. ) 3. extending ( and the contract of the contract of the contract of the contract of the contract of the contract of the contract of the contract of the contract of the contract of the contract of the contract of the cont b) and  $\overline{S}$  step 7  $\overline{S}$   $\overline{S}$  105 FC 106 CPU **CPU** OB82 3.8 PS40710A (6ES7407-0KA01-0AA0) PS10AR (6ES7407-0KR00-0AA0) S7-400 64 ,Ausgabe11/2016,A5E00432660-08L+ L- DC 88 V DC300V L+ L- $CPU$  $1 \quad 2$  $1-5$ 1m( 10kg) -40 +70° C 1080 660 hPa  $($  -1000 3500m)  $($  +25° C) 5 95% IEC  $600682-6$  5 - 9Hz3.5mm9 -  $500$ Hz  $9.8$  m/s<sup>2</sup> IEC $600682-29$   $250$ m/s2,6ms  $1000$  1  $21$  STEP 7 (PLC ->  $\big)$  $S7-400$  $(\hspace{1cm}1)$ EXTF LED LEDINTF( ) EXTF(  $)$  $\ddotsc$   $\ddotsc$   $\ddot$  $3251380$ FF -118,519%-3276880000.00 mA 0.00 mA  $54$  S 7-400 <br>Ausgabe11/2016,A5E00432660-082155.5  $STEP7$  $SM$  431 AI 8 x 14 (  $279$ )  $58$ S7-400 230 , Ausgabe 11/2016, A5E00432660-08 5.83  $4.5$  $\sim$  2  $\sim$  1 / CPU 1 4- CPU STOP (SV) (KLV,Keep last value) SV (SV)  $L+$  /  $\hbox{M}$  /  $L+$  /  $/$  " 1"  $/$  31) ER-1/ER-2

413 SM 422 DO 32 x DC 24 V/05 A CPU 1 4-<br>CPU STOP 1 (SSV) CPU 1 4-CPU STOP  $(SSV)$   $I + \frac{1}{\sqrt{2\pi}}$  (KLV, Keep last value) SV  $\lambda$  and  $\lambda$  and  $\lambda$  and  $\lambda$  and  $\lambda$  and  $\lambda$  and  $\lambda$  $M$  /  $L_{+}$  /  $''$  1" / 1)  $ER-1/ER-2$  **example**  $ER-1/ER-2$ 

 $($  ) - 0 (SV) KLV  $($ " and  $L+$ " and  $(SV)$  and  $(SV)$  $KLV$   $L+(1)$   $C$  $(SV)$  is the KLV

 $0.1 \text{ ms}$  and  $0.05 \text{ ms}$  $\frac{0.1 \text{ ms}}{1}$   $\frac{0.05 \text{ ms}}{1}$  "(KLV) " (SV)  $\frac{0.05 \text{ ms}}{1}$  "(SV) 设置替换值"1"如果具有信号 1 的通道上出现了故障,则可能会发生以下情况: ●  $0 \t\t\t (1)$ 

 $\text{ER-1/ER-2}$   $\text{ER-1/ER-2}$  2